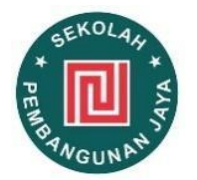

## **RENCANA PELAKSANAAN PEMBELAJARAN SEKOLAH PEMBANGUNAN JAYA** No. 07/SD.PJ/VI/Ganjil/2020

"Design School"

Kompetensi Dasar :

3.2 Mengenal software desain dengan menu standar

4.2 Menyajikan hasil desain sederhana dengan mengintegrasikan menu teks dan gambar

Sekolah : SD Pembangunan Jaya Mata Pelajaran : TIK Kelas/ Semester : VI / Ganjil AlokasiWaktu : 45 menit Pertemuan ke : 7

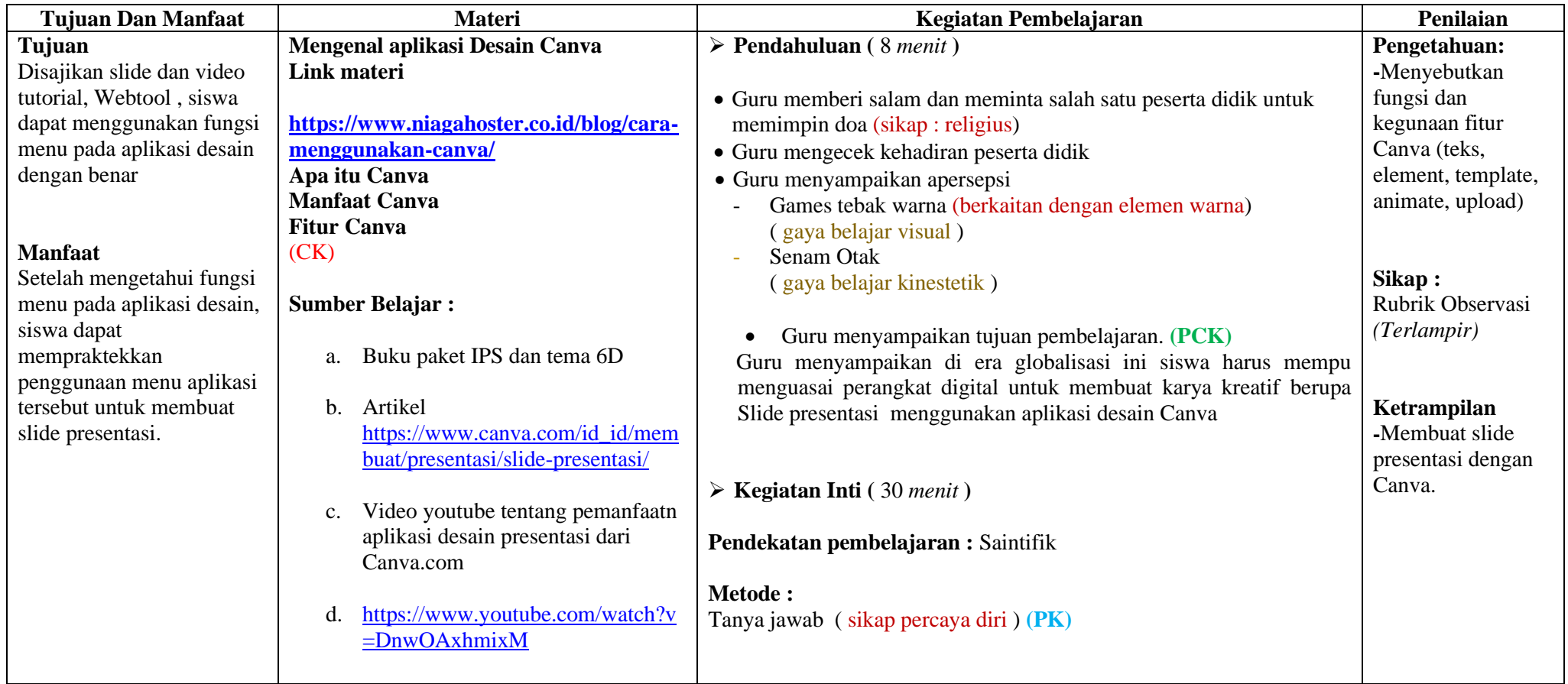

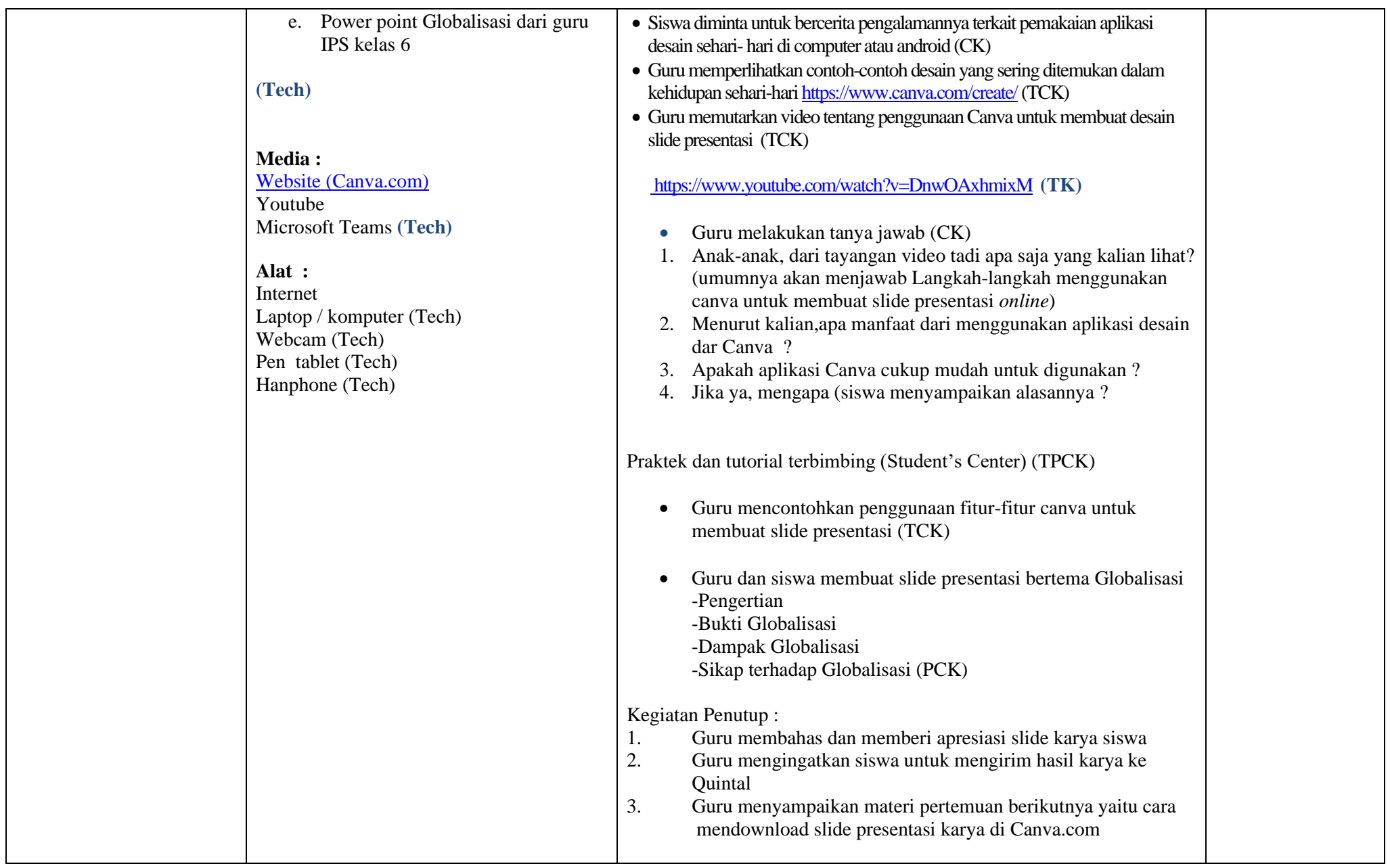

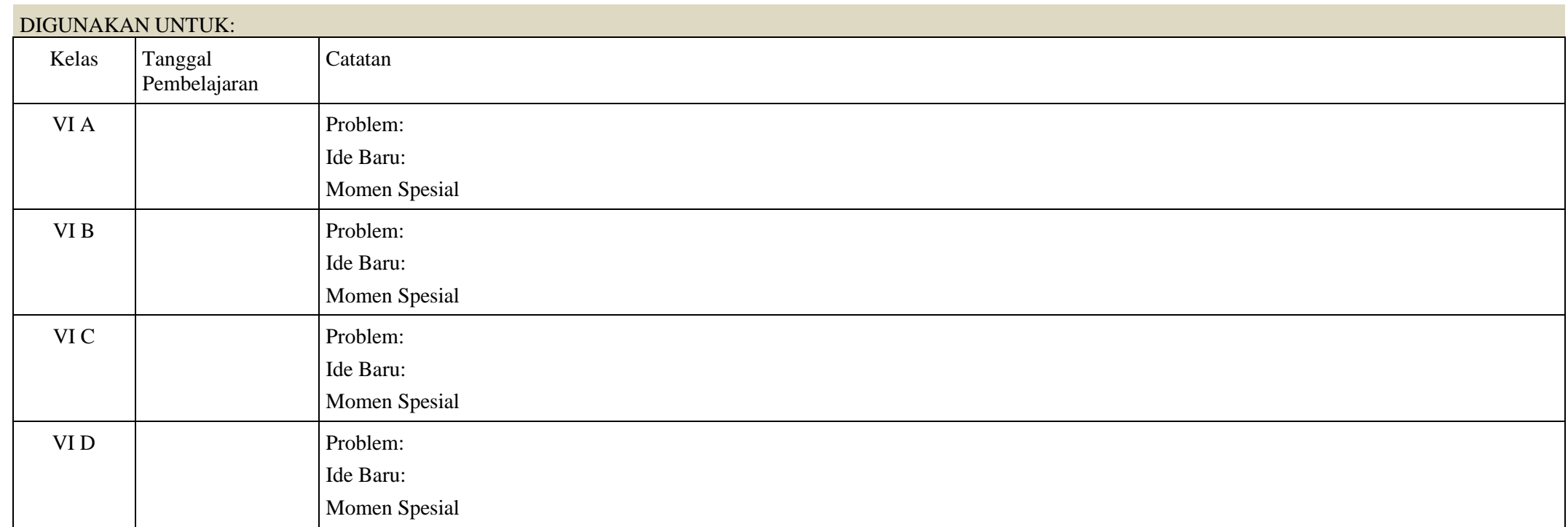

Tangerang Selatan, 13 Juli 2020

Mengetahui,

Kepala Sekolah Guru Mata Pelajaran TIK

**Susanti, S.Pd. Nugraha Sigit, M.Pd.**

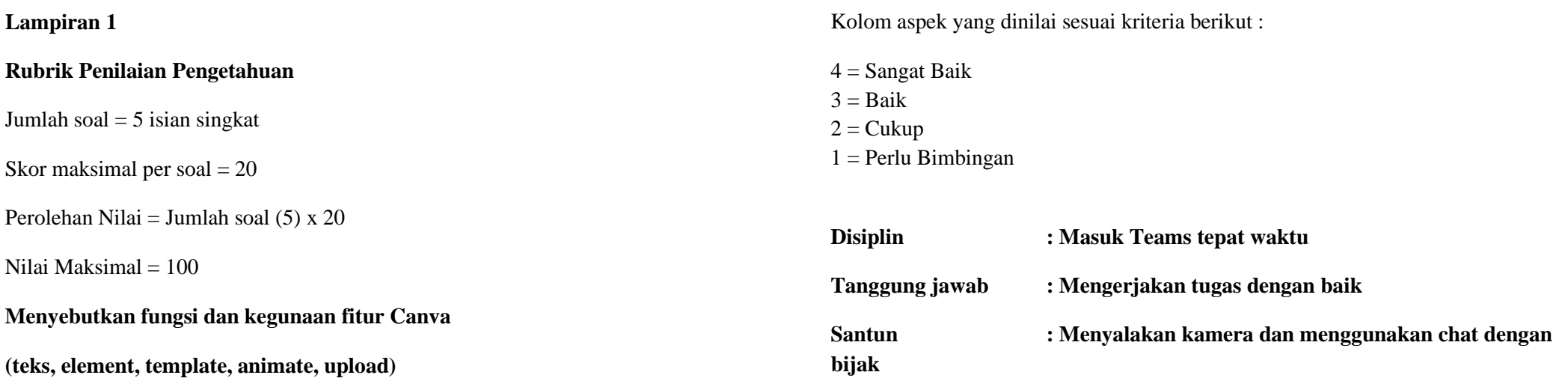

**Lampiran 2**

**Rubrik Observasi Siswa**

**Kelas :**

**Tanggal Penilaian :**

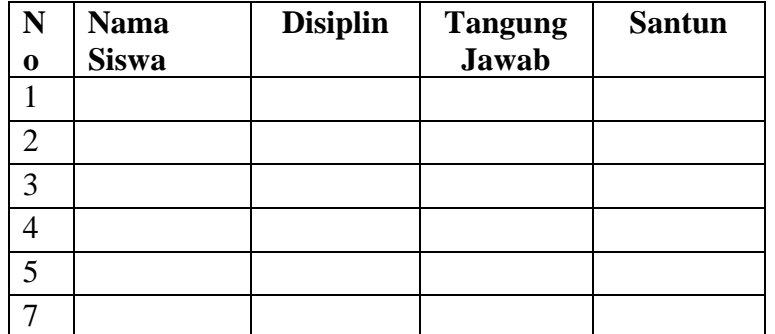

## Lampiran 3

## **Rubrik penilaian ketrampilan**

**Kelas :**

**Tanggal penilaian :**

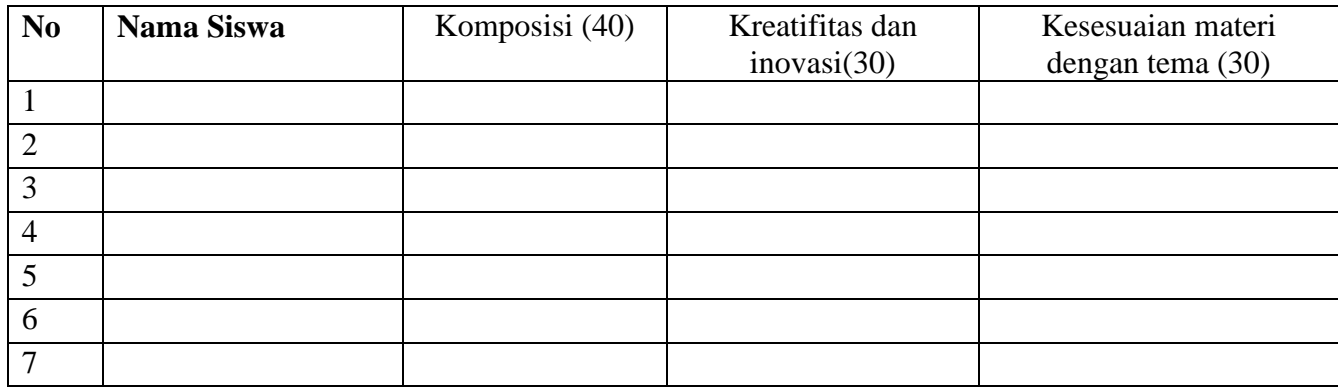